# COOKIEFIRST

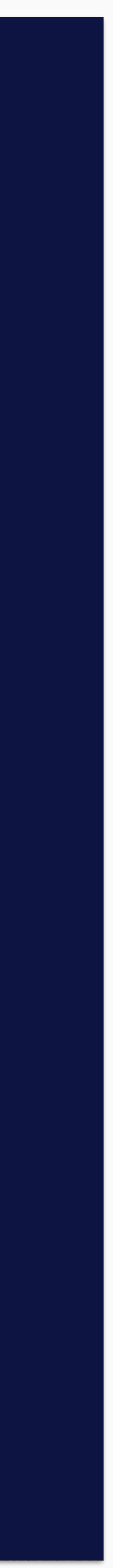

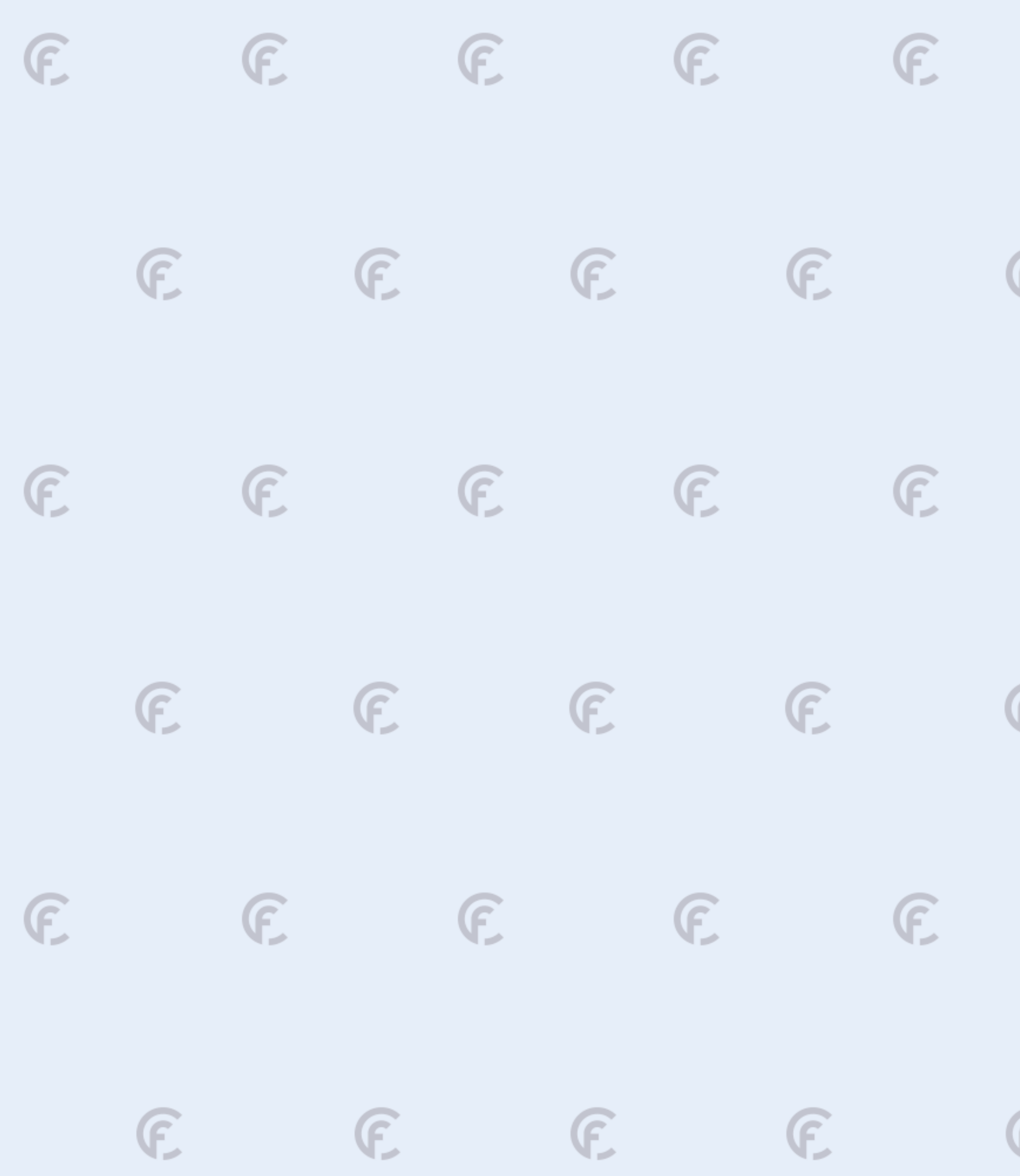

# F

E

F

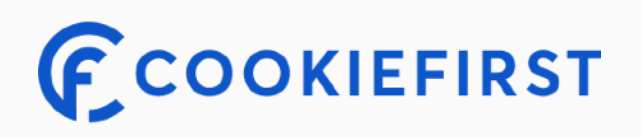

#### GDPR, ePrivacy & DMA ready Cookie Consent Management Platform

CookieFirst est une plateforme de gestion des consentements certifiée et basée sur le Cloud. Nous avons l'intention de rendre la gestion du consentement facile et abordable. CookieFirst fournit une solution complète de consentement pour les sites web afin de se conformer au GDPR européen, ePrivacy, et beaucoup d'autres lois sur la vie privée.

#### Caractéristiques principales

- Gestion des scripts tiers
- Analyse des cookies périodique automatisée
- Politique de cookies automatisée
- Consent audit trails
- Personnalisation des bannières
- Google Consent Mode v2
- $\cdot$  IAB / TCF 2.2
- Gestion des langues
- Statistiques
- API Javascript

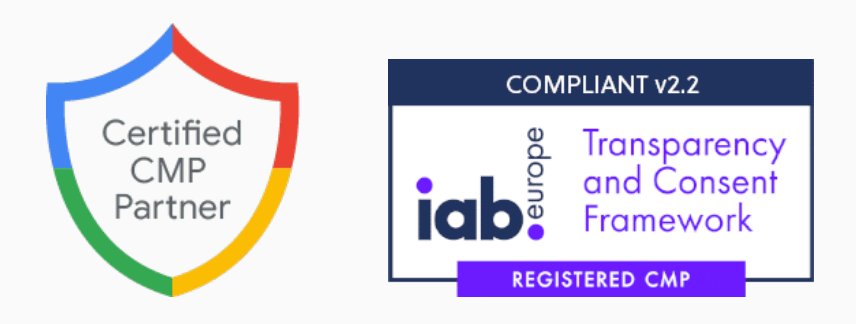

P.

Ŀ.

R

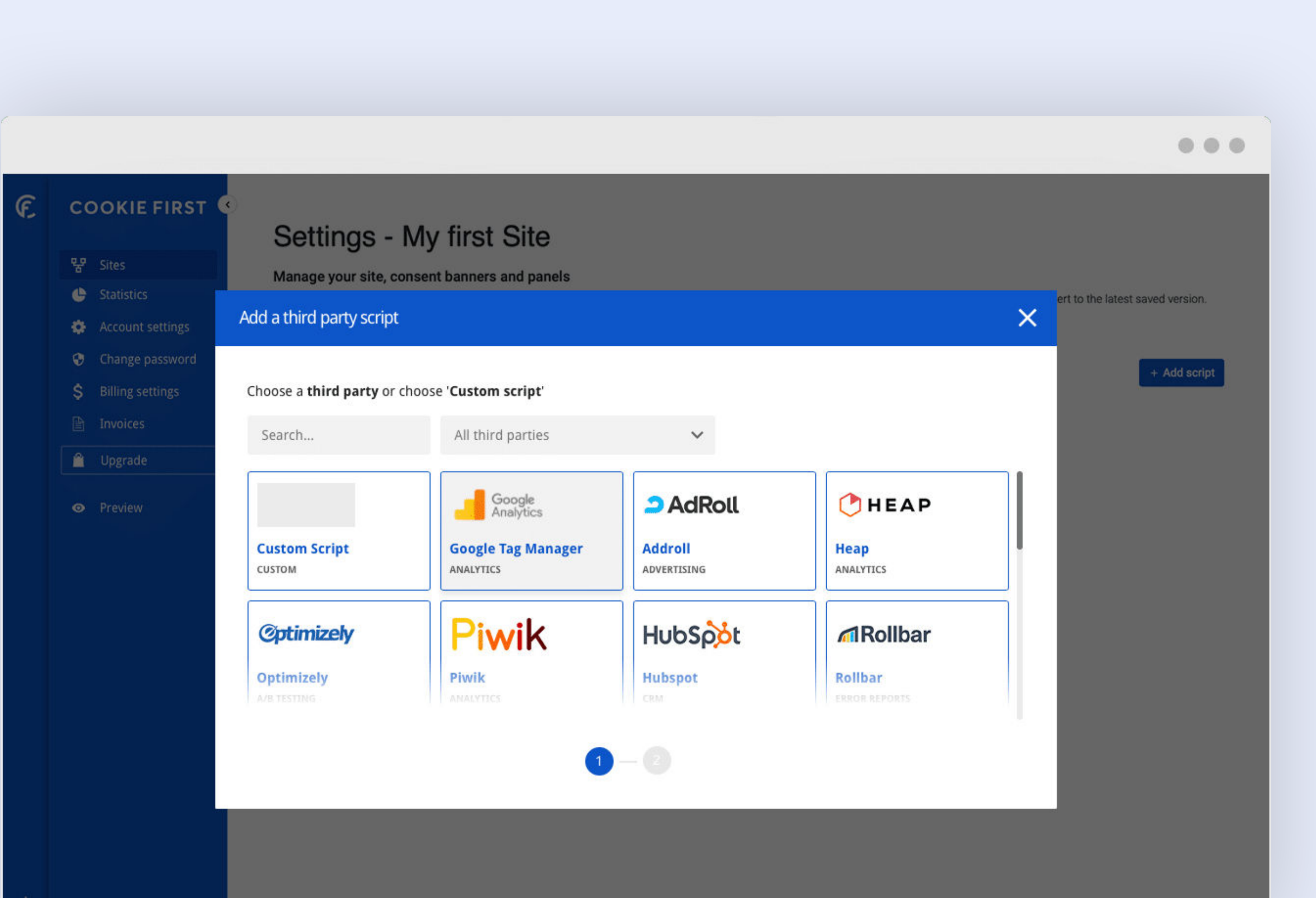

#### Gestion des scripts tiers

Gérez simplement vos scripts tiers dans votre portail CookieFirst. Une fois votre compte créé, vous pouvez sélectionner et (auto)bloquer les services tiers que vous utilisez sur votre site. Il vous suffit ensuite de placer le script CookieFirst dans la section <head> de votre site web. Si vous utilisez WordPress, Shopware ou Shopify, vous pouvez simplement installer notre plugin. Voilà, votre bannière de cookies et votre panneau de consentement apparaissent sur votre site web.

CookieFirst offre plusieurs moyens de gérer et de bloquer les services de tiers (et les cookies / le stockage local). Par exemple en utilisant Google Tag Manager ou Autoblock.

```
(function() {
  var UNSPLASH_TRACKING_NAMESPACE = 'sn-unsp-0';
                  w('newTracker', UNSPLASH_TRACKING_NAMESPA
   window.
    cookieDomain: '.unsplash.com',
    platform: 'web'
   });
   if (_TRACKING_ !== undefined && _TRACKING_
                     ("setUserId", __TRACKING__
    window.
                  w('enableLinkClickTracking', {blacklist:<br>w('enableActivityTracking', 10, 10);
  window.
  window.
H(1)</script><script>(function(i,s,o,g,r,a,m){i['GoogleAnalyt
var NAVIGATION START = "navigationStart";
 function getMeasureName(markEnd) {
                                           n(1-1)return [NAVIGATION_START, markEnd],
 function createOnLoadListener(markEnd) {
   return function() {
    var performance = window.
                                            e) (
     if (performance && performance,
                        (markEnd);
       performance.
                           (getMeasureName(markEnd), NAVIGA
       performance.
 var img0nLoadListener = create0nLoadListener("eagerLoaded
 function listenToImgOnLoad(imgEl) {
  if (imgEl,
                    ite) (
    imgOnLoadListener();
    else {
                            ('load', imgOnLoadListener, { o
    imgEl,
```
# website

#### Analyse des cookies périodique automatisée

CookieFirst analyse votre site web pour les cookies et les éléments de 'local storage' et met automatiquement à jour votre déclaration de cookies. Par défaut, la fréquence d'analyse est mensuelle. Une fois les analyses terminées, vous recevrez un rapport avec les mises à jour par e-mail. Vous restez ainsi informé et conforme à la législation sur les cookies.

Avez-vous besoin d'une fréquence d'analyse plus élevée pour vos domaines ? Notre équipe est prête à vous aider à adapter la solution aux besoins de votre organisation. aux besoins de votre organisation.

## **Cookie declaration**

#### **Necessary**

#### **Functional**

#### **Advertising**

## Politique de cookies automatisée

Une fois que CookieFirst a analysé votre site pour détecter les cookies et le 'local storage', le système génère automatiquement votre politique en matière de cookies. Créez une page dédiée à la politique en matière de cookies sur votre site web et copiez et collez simplement le script d'intégration sur la page. Votre page contient désormais votre politique en matière de cookies, avec un tableau reprenant tous vos cookies et votre stockage local, ainsi que leur description, leur catégorisation et leur expiration. Le texte de notre politique en matière de cookies par défaut peut être modifié en fonction de vos besoins. vos besoins.

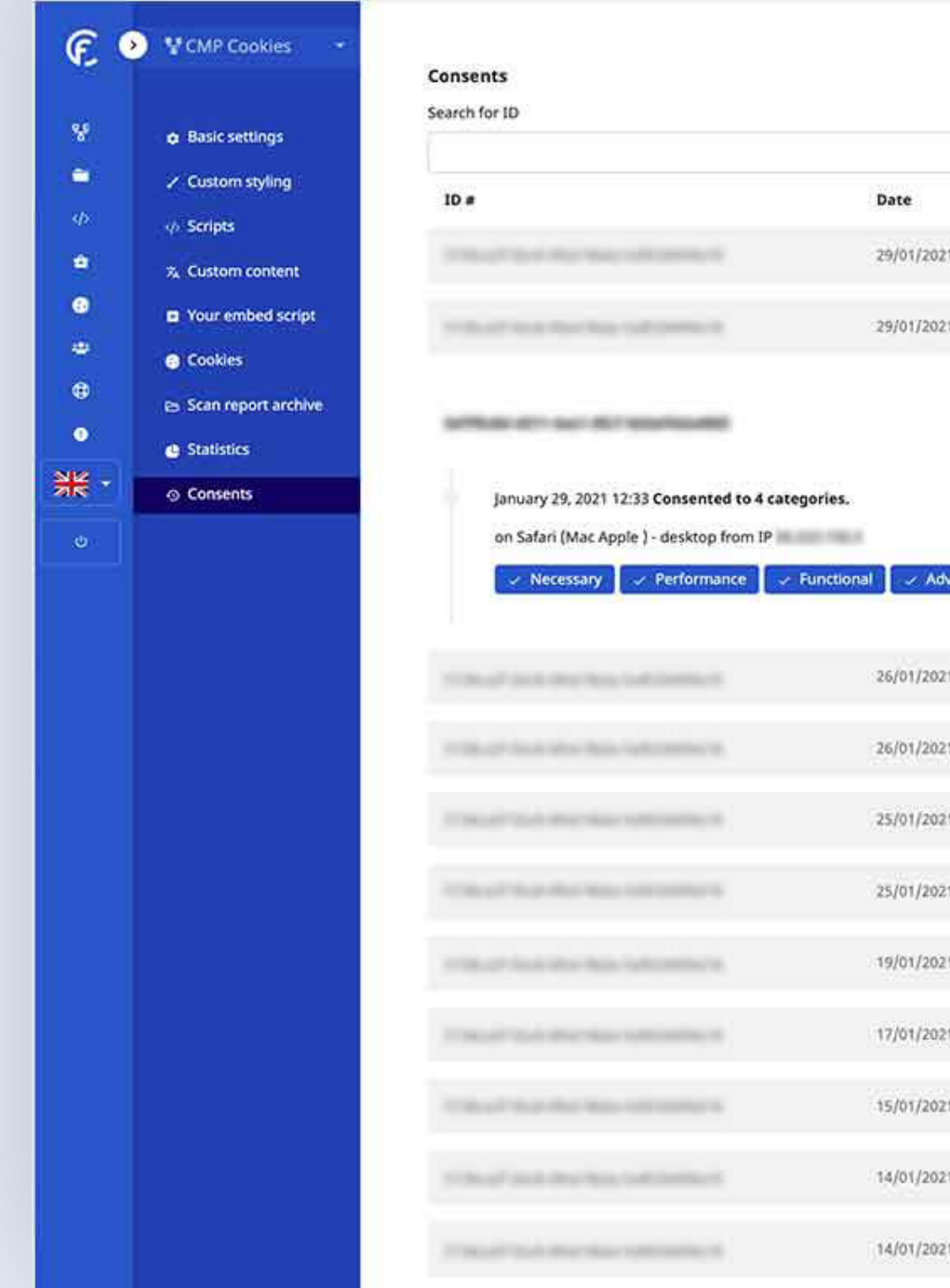

ertising

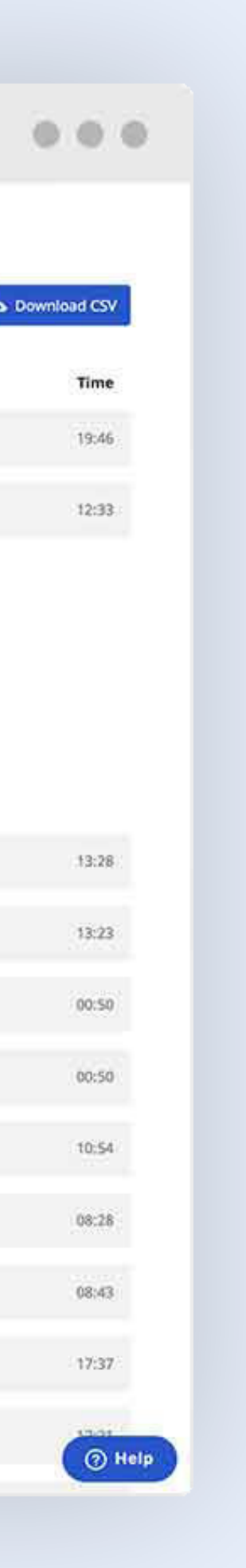

#### Consent audit trails

#### *Un registre pseudonymisé de vos consentements*

Chaque fois que l'utilisateur de votre site web enregistre les préférences en matière de cookies, un identifiant unique est attribué à l'utilisateur. Cet identifiant se trouve également dans le panneau de configuration et dans la politique en matière de cookies. Les préférences de consentement de votre utilisateur sont enregistrées et stockées dans une base de données anonyme et cryptée. Lorsqu'un utilisateur souhaite obtenir des informations sur les données de consentement, il lui suffit de simplement consulter l'identifiant unique de l'utilisateur et voir l'historique de son l'historique des consentements de l'utilisateur sous la forme d'une piste d'audit. Ces données peuvent être exportées sous la forme d'un fichier CSV et peuvent servir de preuve de consentement.

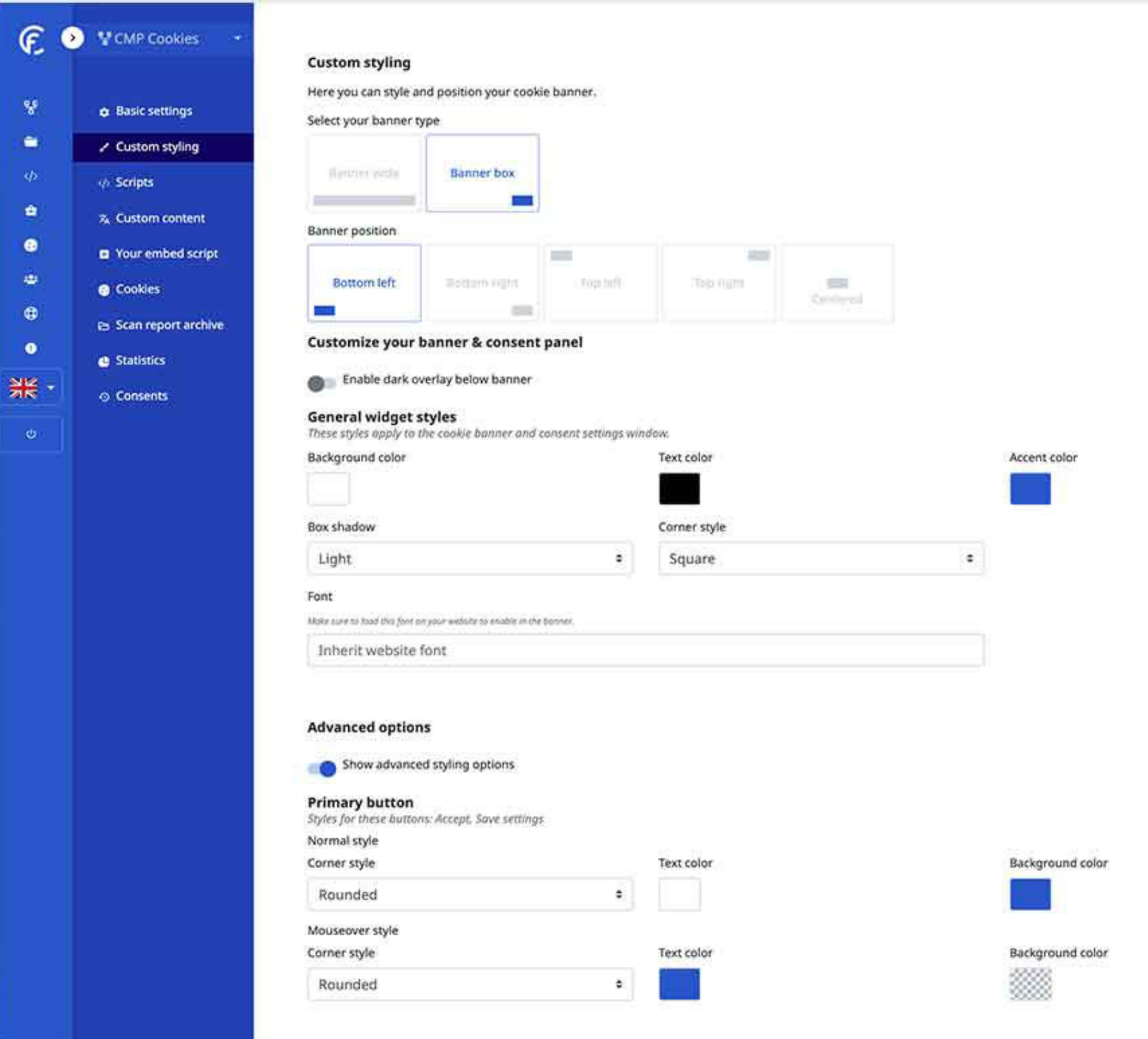

#### ...

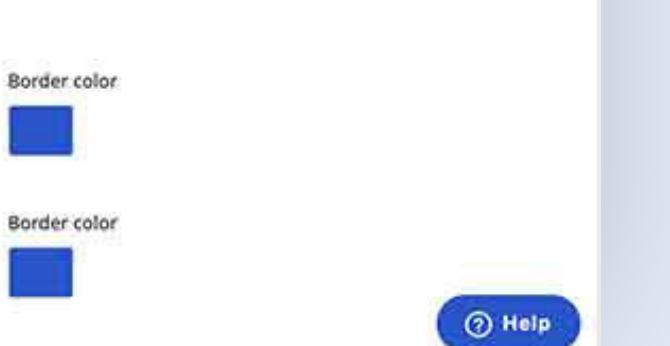

#### Personnalisation des bannières

CookieFirst vous permet de créer votre propre bannière de cookies et votre propre panneau de préférences de consentement. Vous aurez la la possibilité de modifier les couleurs, les polices, le type de bouton et bien plus encore. Vous pouvez également choisir le type de bannière. Vous pouvez également choisir le type de votre bannière. en haut ou en bas de l'écran de votre navigateur ? Voulez-vous qu'elle ait une largeur de 100 % de la largeur ou une bannière plus petite ? Personnalisez la bannière de consentement comme vous le souhaitez.

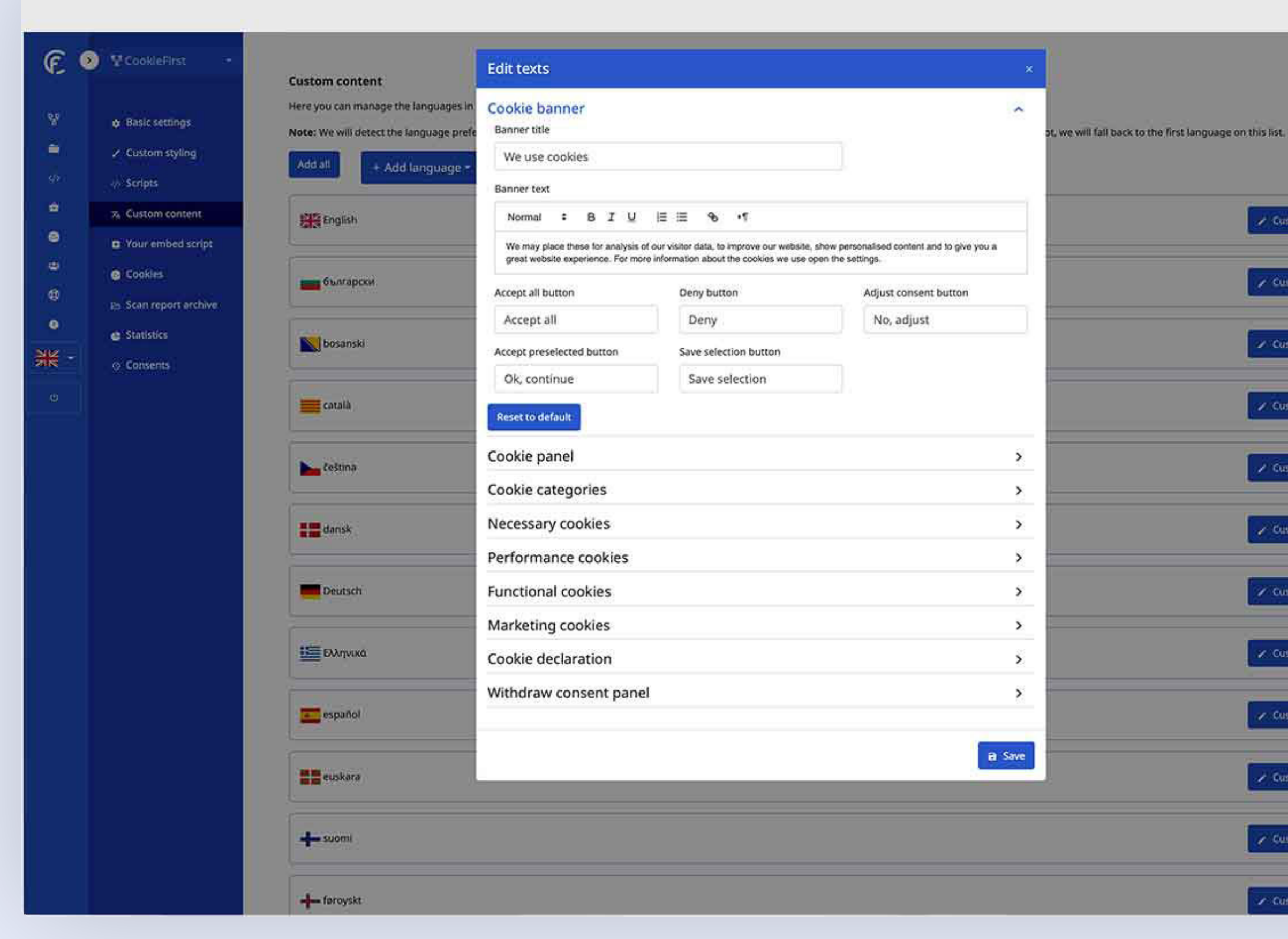

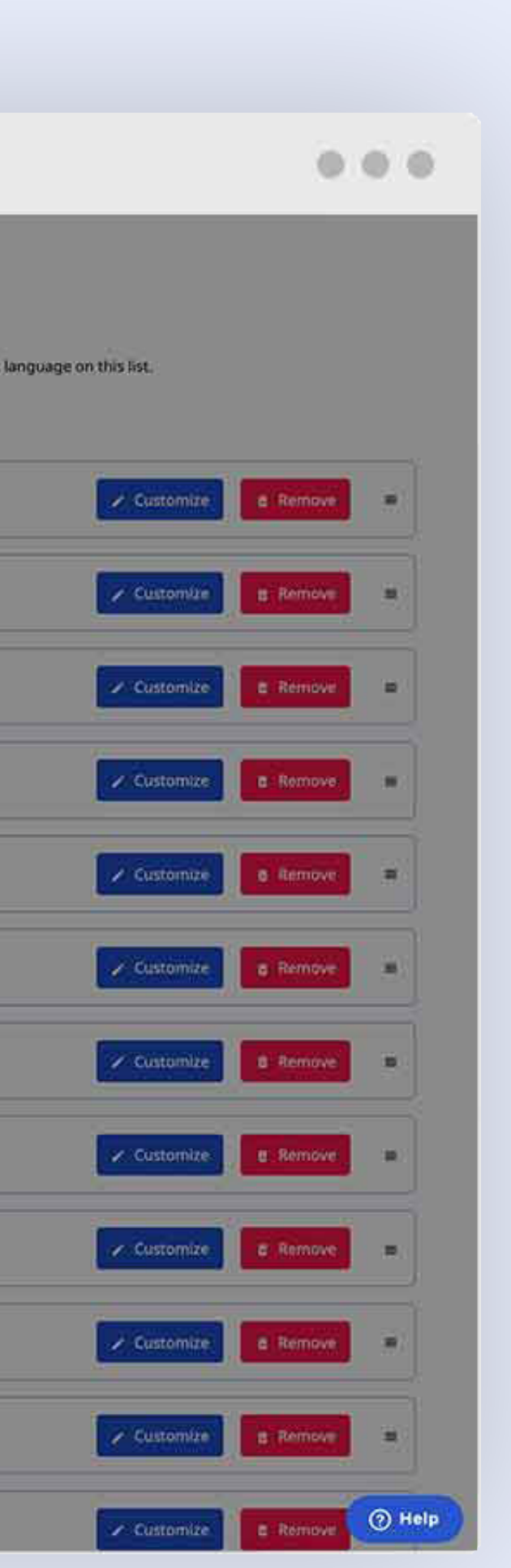

#### Langues & content

Ajoutez des langues en un seul clic et personnalisez-les si nécessaire.

Vous souhaitez que votre bannière de cookies et votre panneau de préférences apparaissent dans plusieurs langues ? Il vous suffit d'ajouter une nouvelle langue et de la sélectionner dans notre liste. Il existe une traduction par défaut pour tous les textes de la bannière de cookies et du panneau de préférences. Les traductions peuvent être modifiées être modifiées après l'activation.

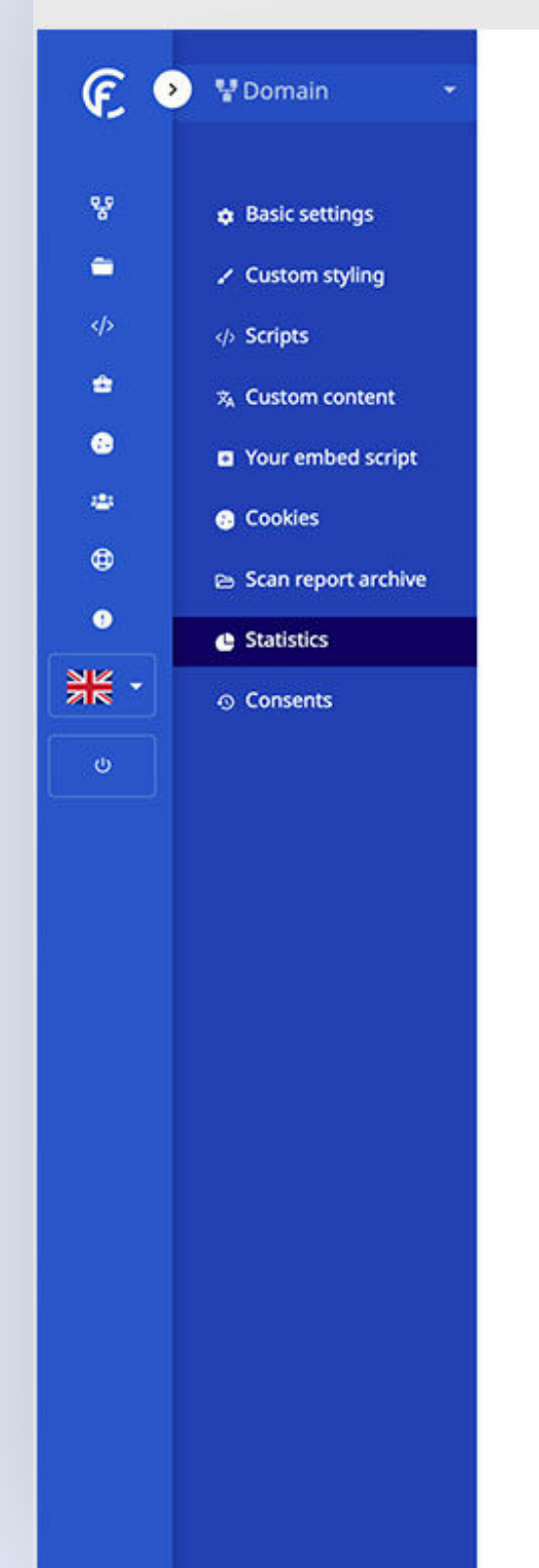

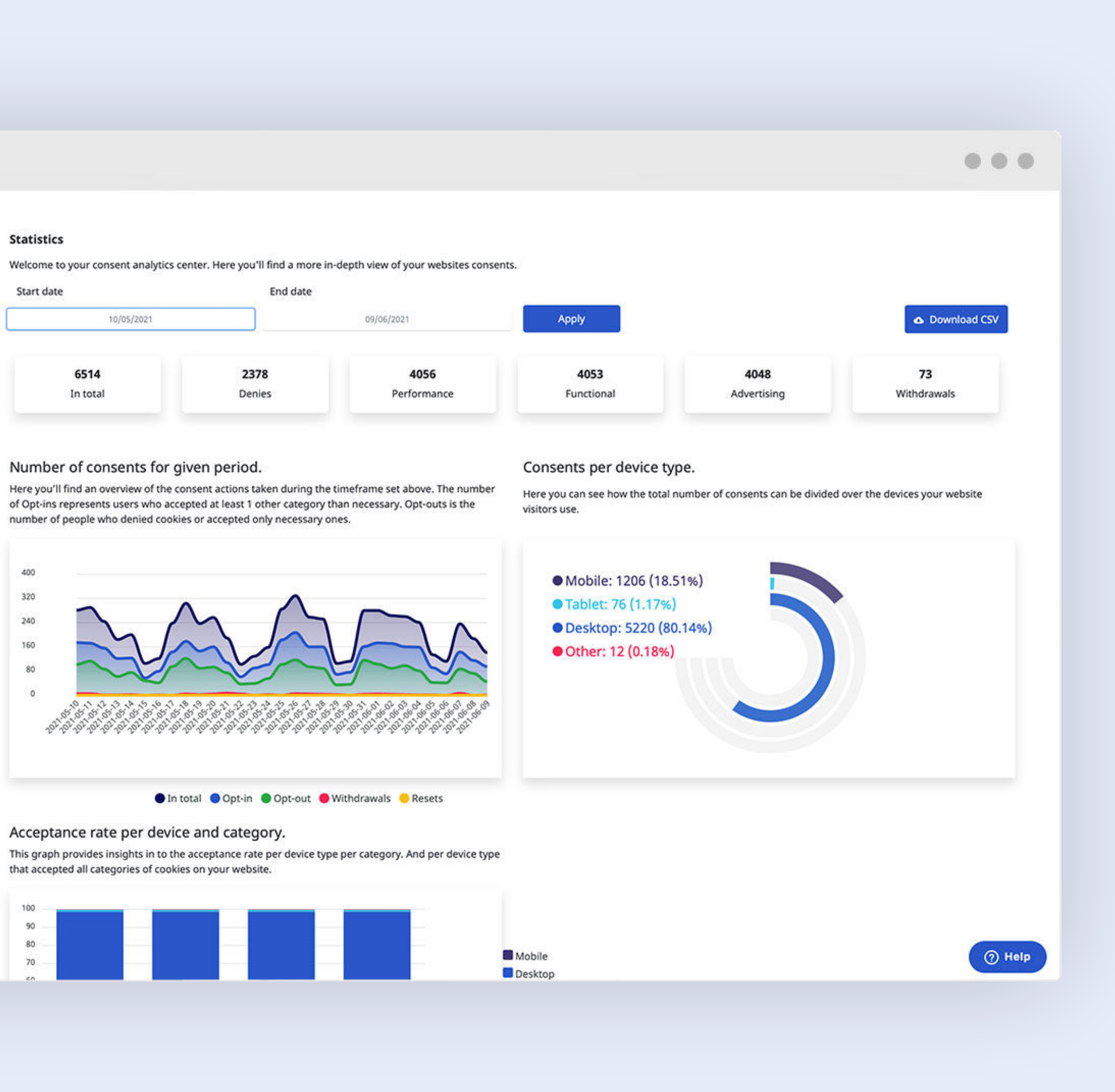

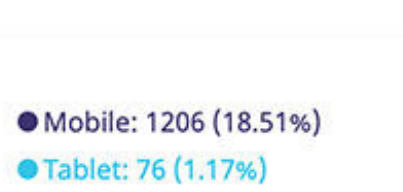

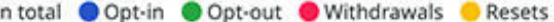

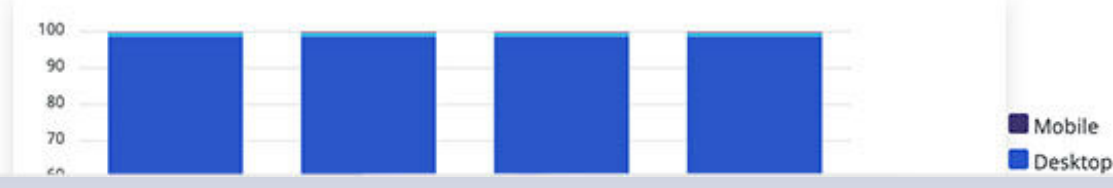

#### **Statistiques**

Obtenez plus d'informations sur le consentement de l'utilisateur

CookieFirst propose des statistiques par domaine afin de mieux connaître les consentements donnés par les utilisateurs de votre site web. plus approfondi des consentements donnés par les utilisateurs de votre site web. Par exemple, vous pouvez voir le nombre total de consentements donnés pour chaque domaine. par exemple, vous pouvez voir le nombre total de consentements donnés pour pour une certaine période (utilisez le sélecteur de date), ou voir combien de le nombre de personnes qui ont modifié au moins une catégorie de cookies. Nous vous donnons également vous donner un aperçu des statistiques de consentement par type d'appareil, les catégories auxquelles les utilisateurs consentent, et bien d'autres statistiques intéressantes.

# Re-Consent **Higher Opt-In-Rates for Marketing**

#### Re-consent

Obtenez des taux de consentement plus élevés pour le marketing et la publicité

La fonction de re-consentement vous permet d'obtenir des taux d'acceptation plus élevés en fixant des objectifs et des délais pour les visiteurs qui reviennent.

Supposons que l'utilisateur d'un site web n'accepte que les cookies de performance et non ceux de la catégorie "publicité", vous avez la possibilité de de montrer à nouveau la bannière à l'utilisateur après un certain temps, jusqu'à ce que l'objectif soit atteint. temps, jusqu'à ce que l'objectif soit atteint. Cela permet d'augmenter les taux d'opt-in d'opt-in plus élevés pour les catégories pour lesquelles vous souhaitez obtenir un consentement.

[Consultez notre article d'aide sur le Re-consent \(Anglais\)](https://support.cookiefirst.com/hc/en-us/articles/360014586258-Re-consent-optimize-opt-in-rates)

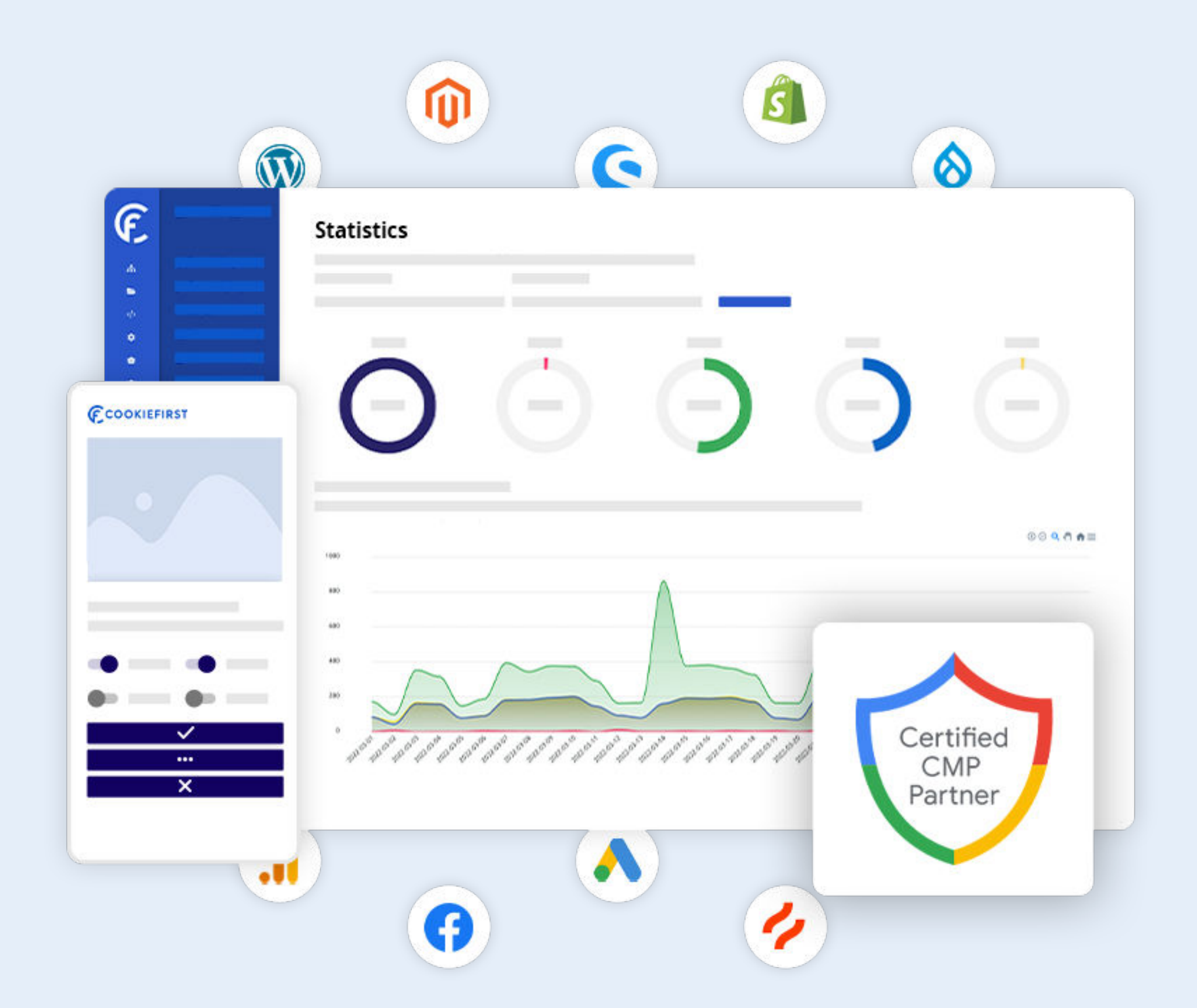

#### Google Consent Mode v2

Collecter des données analytiques tout en restant conforme

CookieFirst est un partenaire CMP certifié par Google et fournit [Google Consent Mode v2](https://cookiefirst.com/google-consent-mode/).

Collectez plus d'informations et mesurez les conversions tout en restant conforme aux lois sur la confidentialité des données telles que GDPR, ePrivacy et DMA en mettant en œuvre le Google Consent Mode v2 en combinaison avec CookieFirst.

Notre intégration avec Google Consent Mode v2 peut être utilisée avec les produits Google que vous pourriez utiliser sur votre site web tels que Google Analytics. Le mode de consentement peut être activé dans les paramètres de votre domaine CookieFirst ou en utilisant Google Analytics. CookieFirst ou en utilisant notre modèle Google Tag Manager. Manager.

[Utilisation Consent Mode avec GTM](https://support.cookiefirst.com/hc/en-us/articles/4410412855441-Google-Tag-Manager-and-Google-Consent-Mode-v2) [Utilisation Consent Mode avec une intégration manuelle](https://support.cookiefirst.com/hc/en-us/articles/360013653618-Google-Consent-Mode-without-GTM-Manual-integration)

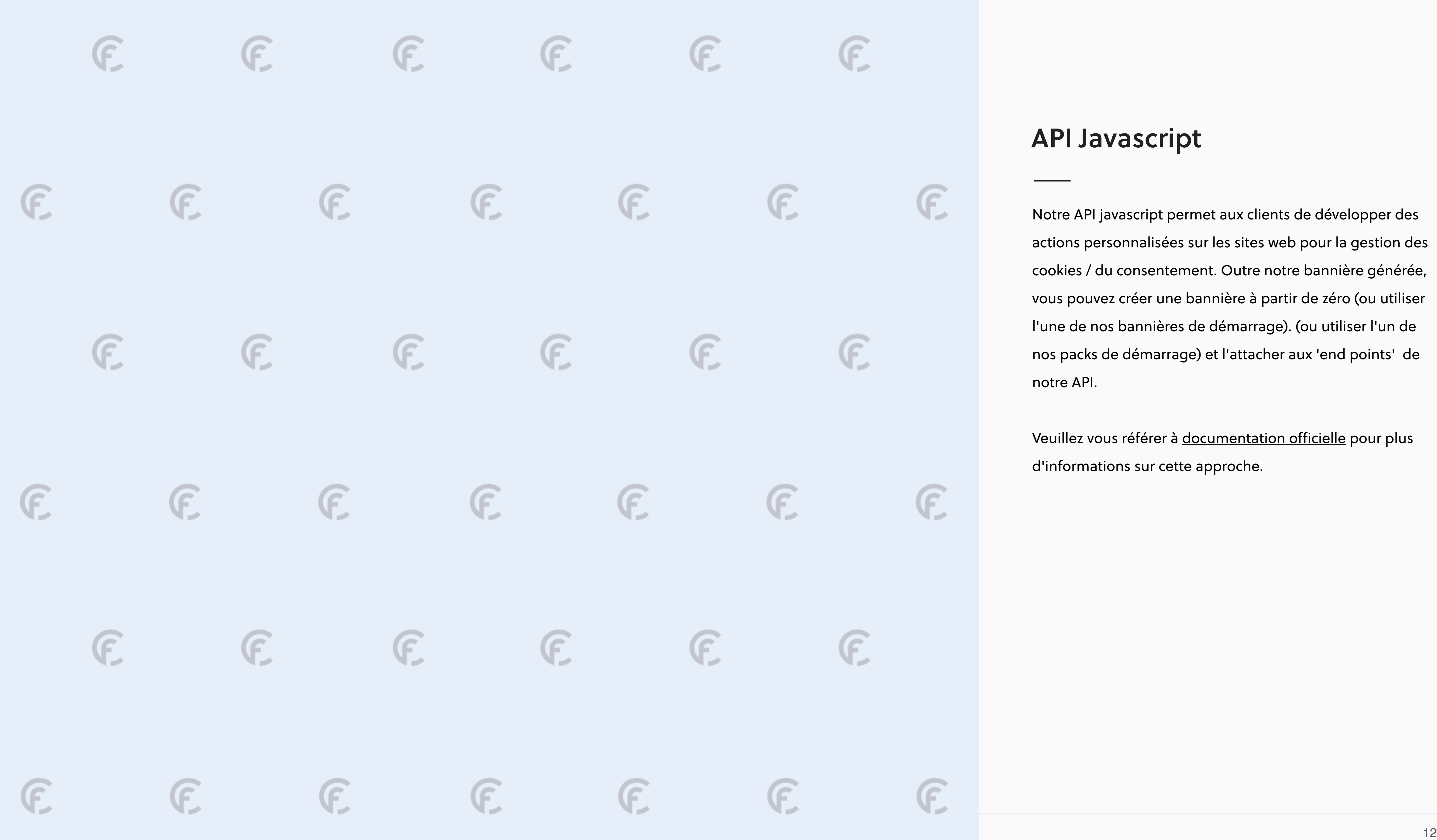

# $\mathbf{C}$  $\mathbf{C}$ E E E E  $\mathbf \epsilon$  $F$

### API Javascript

Notre API javascript permet aux clients de développer des actions personnalisées sur les sites web pour la gestion des cookies / du consentement. Outre notre bannière générée, vous pouvez créer une bannière à partir de zéro (ou utiliser l'une de nos bannières de démarrage). (ou utiliser l'un de nos packs de démarrage) et l'attacher aux 'end points' de notre API.

Veuillez vous référer à [documentation o](https://support.cookiefirst.com/hc/en-us/articles/360011568738-Cookie-Banner-Public-API-documentation)fficielle pour plus d'informations sur cette approche.

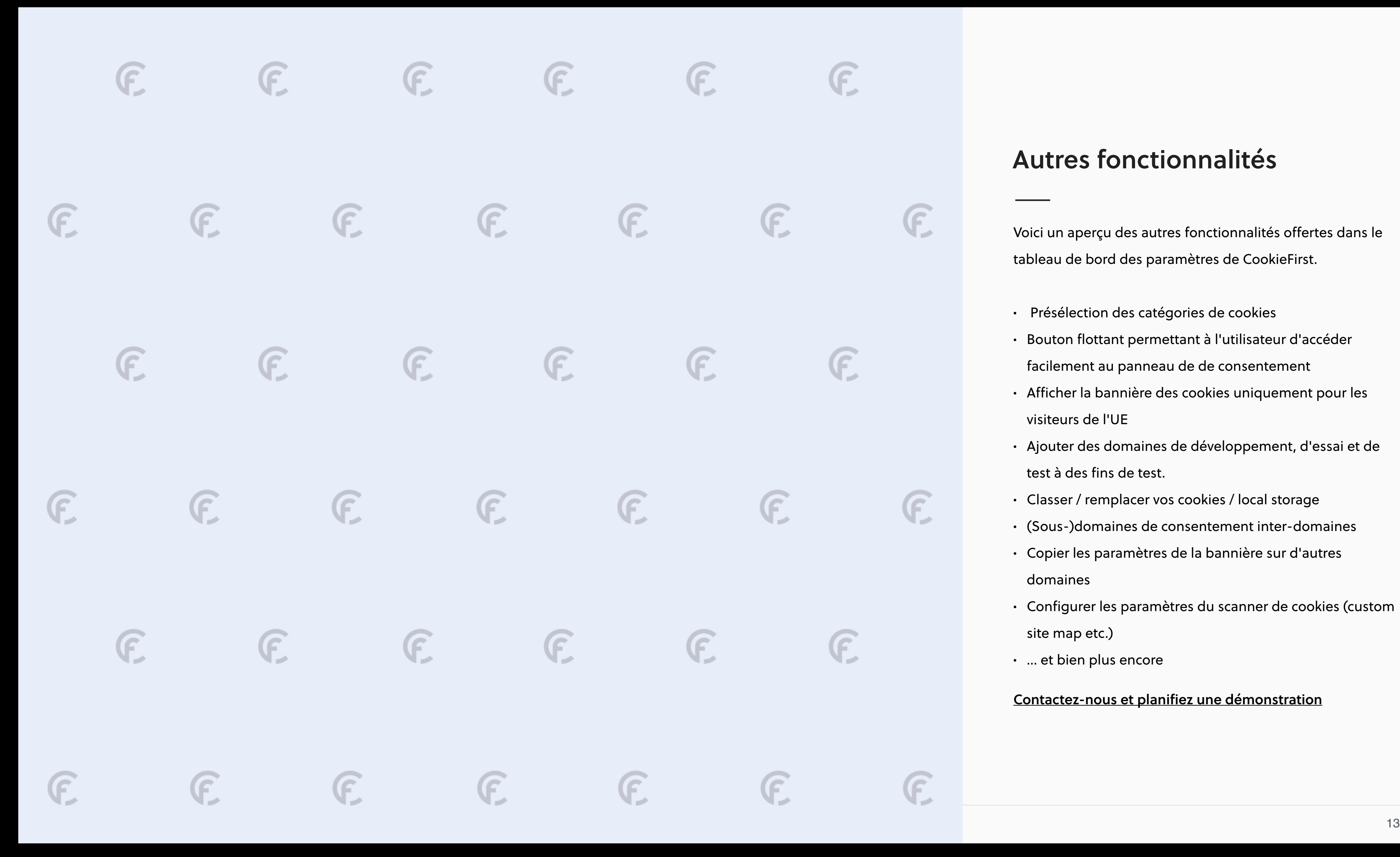

## Autres fonctionnalités

Voici un aperçu des autres fonctionnalités offertes dans le tableau de bord des paramètres de CookieFirst.

- Présélection des catégories de cookies
- Bouton flottant permettant à l'utilisateur d'accéder facilement au panneau de de consentement
- Afficher la bannière des cookies uniquement pour les visiteurs de l'UE
- Ajouter des domaines de développement, d'essai et de test à des fins de test.
- Classer / remplacer vos cookies / local storage
- (Sous-)domaines de consentement inter-domaines
- Copier les paramètres de la bannière sur d'autres domaines
- Configurer les paramètres du scanner de cookies (custom site map etc.)
- ... et bien plus encore

#### [Contactez-nous et planifiez une démonstration](https://cookiefirst.com/fr/informations-sur-consentement-aux-cookies/)

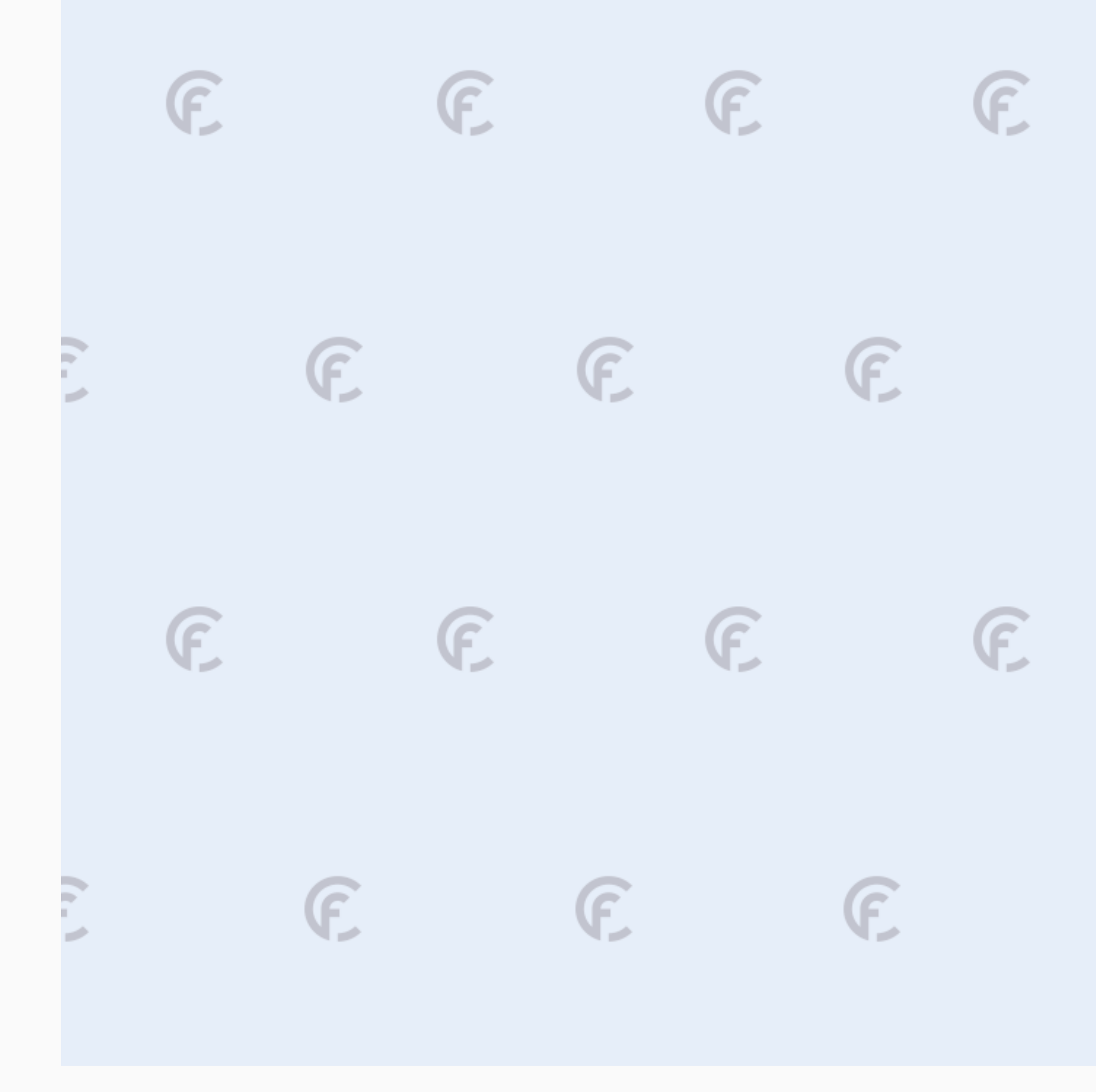

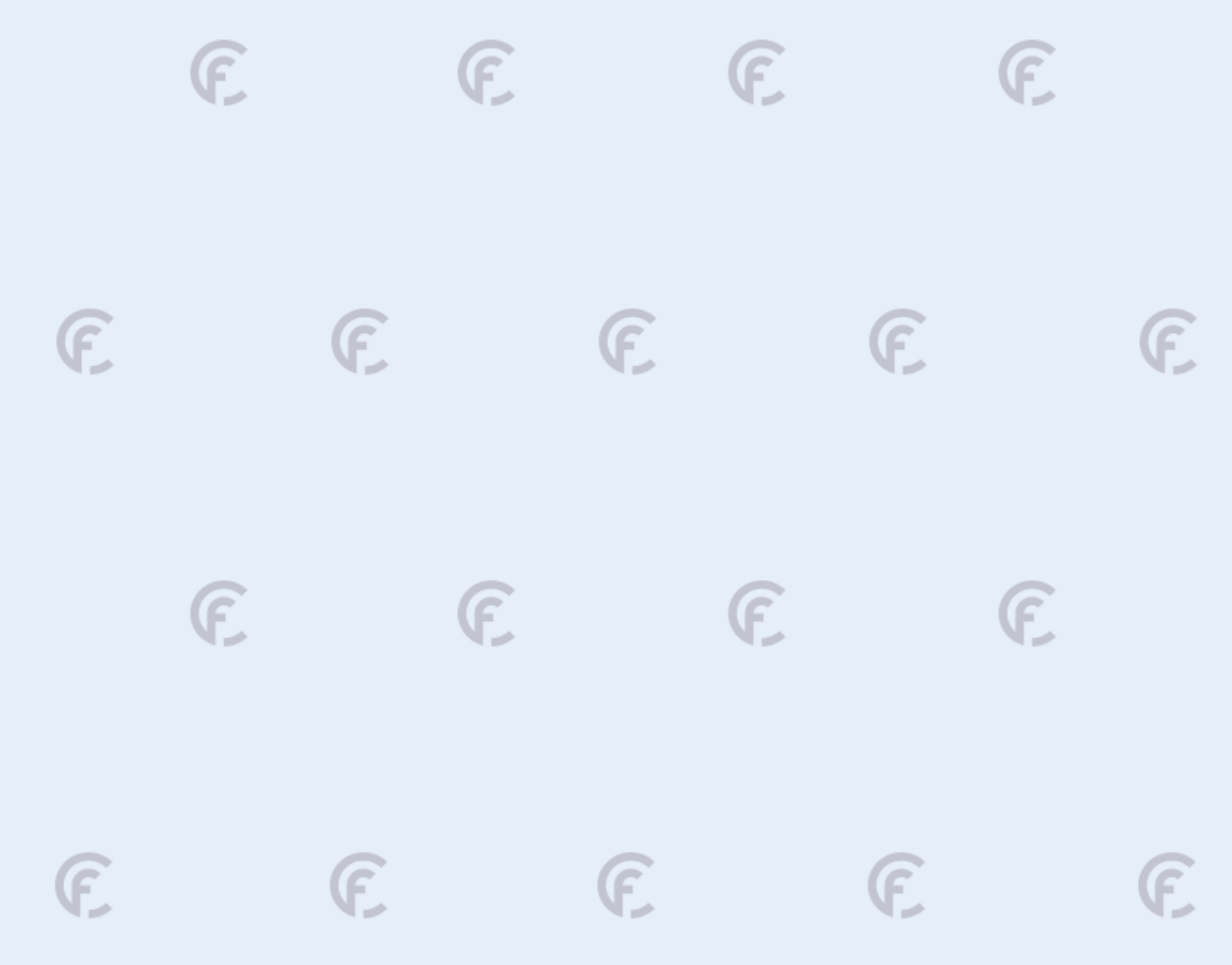

#### CookieFirst by Digital Data Solutions BV

Plantagemiddenlaan 42 A 1018 DH, Amsterdam The Netherlands

**Organisation** VAT: NL860388141B01 CoC: 75762277

Contact [info@cookiefirst.com](mailto:info@cookiefirst.com) +3120 - 737 14 82